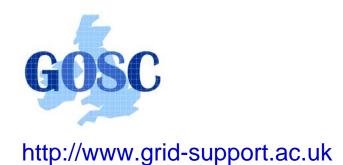

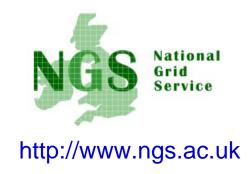

## Introduction to The Storage Resource Broker

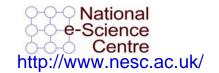

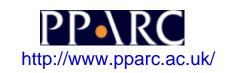

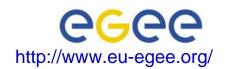

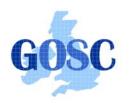

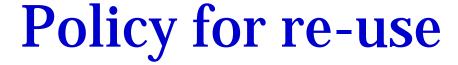

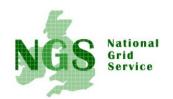

- This presentation can be re-used for academic purposes.
- However if you do so then please let <u>training</u>support@nesc.ac.uk know. We need to gather statistics of re-use: no. of events, number of people trained. Thank you!!

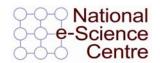

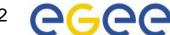

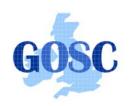

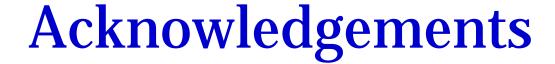

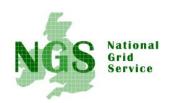

• This tutorial selects slides from several sources, specifically from talks given by Wayne Schroeder (SDSC) and Peter Berrisford (RAL)

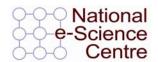

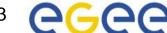

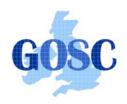

#### Goal

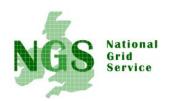

- Introduce use of the SRB for distributed file management on the NGS
  - This is the focus of the practical that follows
- To explore further:
  - http://www.sdsc.edu/srb/ and
     http://datacentral.sdsc.edu/user\_guide.html
  - For a full SRB tutorial, at NIEES last January, see:
     <a href="http://www.niees.ac.uk/events/srb2006">http://www.niees.ac.uk/events/srb2006</a>

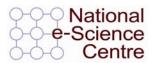

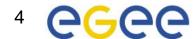

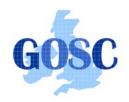

#### What is SRB?

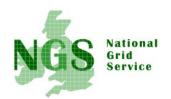

- Storage Resource Broker (SRB) is a software product developed by the San Diego Supercomputing Centre (SDSC).
- Allows users to access files and database objects across a distributed environment.
- Actual physical location and way the data is stored is abstracted from the user
- Allows the user to add user defined metadata describing the scientific content of the information

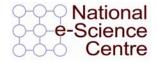

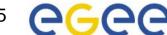

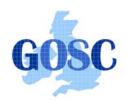

#### What is SRB?

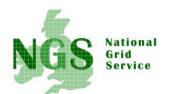

The SRB is an integrated solution which includes:

- a logical namespace,
- interfaces to a wide variety of storage systems,
- high performance data movement (including parallel I/O),
- fault-tolerance and fail-over,
- WAN-aware performance enhancements (bulk operations),
- storage-system-aware performance enhancements ('containers' to aggregate files),
- metadata ingestion and queries (a MetaData Catalog (MCAT)),
- user accounts, groups, access control, audit trails, GUI administration tool
- data management features, replication
- user tools (including a Windows GUI tool (inQ), a set of SRB Unix commands, and Web (mySRB)), and APIs (including C, Č++, Java, and Python).

SRB Scales Well (many millions of files, terabytes)

Supports Multiple Administrative Domains / MCATs (srbZones)

And includes SDSC Matrix: SRB-based data grid workflow management system to create, access and manage workflow process pipelines.

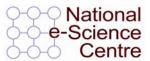

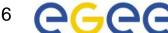

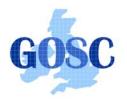

### **SRB Scalability**

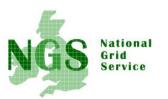

#### **Storage Resource Broker (SRB)**

Data brokered by SDSC instances of SRB\*\*

| As of 7/24/2003  |                      |               |            | As of 9/12/2003   |                | As of 10/01/2003 |                   |               |          | As of 11/14/2003     |                  |            |
|------------------|----------------------|---------------|------------|-------------------|----------------|------------------|-------------------|---------------|----------|----------------------|------------------|------------|
| Project Instance | Data_size (in<br>GB) | Count (files) | Users      | Data_size (in GB) | Count (files)  | Users            | Data_size (in GB) | Count (files) | Users    | Data_size (in<br>GB) | Count<br>(files) | Users      |
| NPACI            | 6,050.00             | 2,317,368     | 367        | 8,350.00          | 2,903,386      | 372              | 8,570.00          | 2,946,526     | 375      | 8,822.00             | 2,995,432        | 377        |
| Digsky           | 46,100.00            | 5,719,025     | 68         | 46,100.00         | 5,719,025      | 68               | 46,100.00         | 5,719,025     | 68       | 42,786.00            | 6,076,982        | 69         |
| DigEmbryo        | 720.00               | 45,365        | 23         | 720.00            | 45,365         | 23               | 720.00            | 45,365        | 23       | 720.00               | 45,365           | 23         |
| HyperLter        | 215.00               | 5,097         | 27         | 215.00            | 5,097          | 28               | 215.00            | 5,097         | 28       | 215.00               | 5,097            | 28         |
| Hayden           | 7,078.00             | 59,399        | 142        | 7,130.00          | 59,781         | 158              | 7,830.00          | 59,983        | 158      | 7,835.00             | 60,001           | 168        |
| Portal           | 968.00               | 27,250        | 316        | 1,133.00          | 31,717         | 339              | 1,141.00          | 32,396        | 342      | 1,244.00             | 34,094           | 352        |
| SLAC             | 1,790.00             | 254,974       | 43         | 1,790.00          | 254,974        | 43               | 1,790.00          | 254,974       | 43       | 2,108.00             | 294,149          | 43         |
| NARA/Collection  | 52.80                | 79,195        | 51         | 53.10             | 79,112         | 55               | 53.90             | 79,118        | 55       | 67.00                | 82,031           | 56         |
| NSDL/SIO Exp     | 232.00               | 15,809        | 23         | 315.00            | 27,170         | 23               | 418.00            | 39,253        | 23       | 603.00               | 87,191           | 26         |
| TRA              | 90.60                | 2,385         | 25         | 92.00             | 2,378          | 26               | 92.00             | 2,387         | 26       | 92.00                | 2,387            | 26         |
| LDAS/SALK        | 498.00               | 9,858         | 60         | 737.00            | 12,898         | 66               | 767.00            | 12,906        | 66       | 824.00               | 13,016           | 66         |
| BIRN             | 121.00               | 237,283       | 138        | 273.00            | 675,531        | 145              | 382.00            | 2,048,132     | 156      | 389.00               | 1,084,749        | 167        |
| AfCS             | 95.30                | 18,762        | 20         | 99.00             | 19,714         | 20               | 102.00            | 20,260        | 20       | 107.00               | 21,295           | 21         |
| UCSDLib          | 1,084.00             | 138,415       | 29         | 1,085.00          | 138,421        | 29               | 1,085.00          | 138,421       | 29       | 1,085.00             | 138,421          | 29         |
| NSDL/CI          | 278.00               | 993,886       | 113        | 379.00            | 2,596,090      | 114              | 379.00            | 2,596,090     | 114      | 465.00               | 2,948,903        | 114        |
| SCEC             | 12.60                | 18,660        | 38         | 7,561.00          | 1,249,144      | 39               | 9,680.00          | 1,561,396     | 40       | 12,274.00            | 1,721,241        | 43         |
| TeraGrid         | 623.00               | 36,508        | 1,978      | 1,664.00          | 47,644         | 1,942            | 1,745.00          | 49,106        | 2,073    | 10,603.00            | 433,938          | 2,229      |
| TOTAL            | 66,008.30            | 9,979,239     | 3,461      | 77,696.10         | 13,867,447     | 3,490            | 81,069.90         | 15,610,435    | 3,639    | 90,239.00            | 16,044,292       | 3,837      |
|                  | 66 TB                | 9.97 million  | 3 thousand | 77 TB             | 13.9 million 3 | thousand         | 81 TB             | 15.6 million  | thousand | 90 TB                | 16 million       | 3 thousand |

<sup>\*\*</sup> Does not cover data brokered by SRB spaces administered outside SDSC.

Does not cover databases; covers only files stored in file systems and archival storage systems

cover shadow-

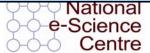

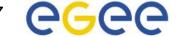

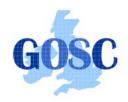

Science Centre

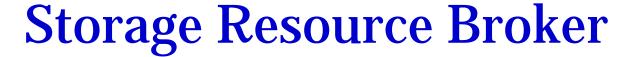

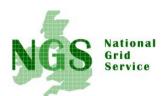

#### User sees a virtual filesytem:

- Command line (S-Commands)
- MS Windows (InQ)
- Web based (MySRB).
- Java (JARGON)
- Web Services (MATRIX)

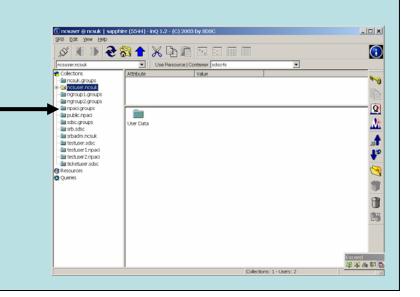

# Resource Driver Resource Driver Resource Driver Resource Driver Resource Driver National

Filesystems in different administrative domains

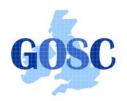

#### **How SRB Works**

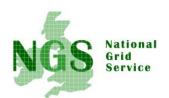

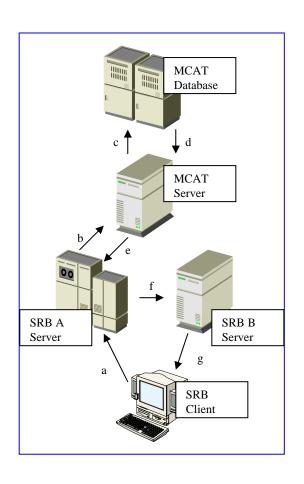

- 4 major components:
  - The Metadata Catalogue (MCAT)
  - The MCAT-EnabledSRB Server
  - The SRB Storage Server
  - The SRB Client

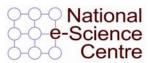

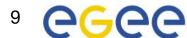

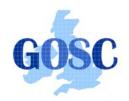

#### SRB on the NGS

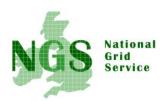

- SRB provides NGS users with
  - a virtual filesystem
  - Accessible from all core nodes and from the "UI" / desktop
  - (will provide) redundancy mirrored catalogue server
  - Replica files
  - Support for application metadata associated with files
  - fuller metadata support from the "R-commands"

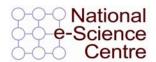

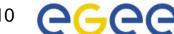

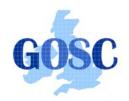

#### **Practical Overview**

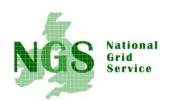

- Use of the Scommands
  - Commands for unix based access to srb
  - Strong analogy to unix file commands
- Accessing files from multiple (two) sites

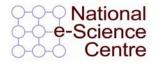

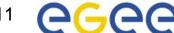